**Кіровоградський національний технічний університет** Кафедра економіки та організації виробництва

# **ЕКОНОМІЧНІ РОЗРАХУНКИ ПРИ ПРОЕКТУВАННІ ШТАМПУВАЛЬНИХ ЦЕХІВ**

Методичні вказівки до виконання курсової роботи та економічної частини дипломних проектів

> Затверджено на засіданні кафедри економіки та організації виробництва (Протокол № 3 від 28.09.2014р.)

**Кіровоград 2014** 

Економічні розрахунки при проектуванні штампувальних цехів. Методичні вказівки до виконання курсової роботи та економічної частини дипломних проектів / Укл. І.В. Журило, М.М. Полтавець – Кіровоград: КНТУ, 2014 – 44 с.

Методичні вказівки містять послідовність, методику та порядок виконання розрахунків, додаткову інформацію та посилання до спеціальної літератури, які дозволять студенту кваліфіковано, на достатньо високому рівні виконати відповідні економічні розрахунки та обґрунтування у зазначених роботах.

Укладачі: Журило І.В. – к.е.н., доцент, Полтавець М.М. – викладач.

Рецензенти: Романюк Л.М. – к.е.н., доцент; Чумаченко О.С. – к.т.н., доцент.

©КНТУ 2014

# **Вступ**

Однм з головних завдань на сучасному етапі розвитку ринкових відносин є створення найбільш ефективних машин, прогресивної технології та організації виробництва, економне використання усіх видів ресурсів, покращення якості роботи. Реалізація цих завдань потребує від спеціалістів глибоких знань в галузі техніко-економічного обгрунтування інженерних рішень, що дозволить створювати конкурентноспроможні технології, які б у повній мірі відповідали високому рівню виробництва.

Дані методичні вказівки мають метою допомогти студентам у закріплені отриманих знань та практичних навичок в процесі виконання курсової роботи з дисципліни «Організація та планування виробництва» та економічної частини дипломного проекту за спеціальністю 6.090206 «Обладнання для обробки металів тиском». Методичні вказівки містять послідовність, методику та порядок виконання розрахунків, додаткову інформацію та посилання до спеціальної літератури, що дозволить студенту кваліфіковано, на достатньо високому рівні виконати відповідні економічні розрахунки та обгрунтування у курсовій та дипломній роботах.

Курсова робота виконується за темою: «Організаційно-планові та техніко- економічні розрахунки при проектуванні цеху холодного листового штампування». Обсяг розрахунково – пояснювальної записки має складати 25-30 сторінок друкованого тексту.

Розрахунково – пояснювальна записка повинна мати такий зміст:

• Завдання на виконання курсової роботи (оформляється за встановленою формою).

• Вихідні дані до розрахунків видаються керівником і повинні містити відомості про технологічний процес виготовлення деталі та його вдосконалення, характеристику деталі, режим роботи підрозділу.

• Вступ. У цьому розділі необхідно вказати мету роботи – обгрунтування вибору технологічного процесу, визначення організаційно-планових та техніко-економічних показників роботи цеху.

• Організаційно-планові розрахунки. У цьому розділі визначається виробнича програма випуску заданої деталі; кількість обладнання, необхідного для виконання технологічного процесу її виготовлення; тип виробництва. Розраховуються календарно-планові нормативи визначеного типу виробництва.

• Вибір варіанту технологічного процесу виготовлення деталі. У цьому розділі слід проаналізувати запропоновані варіанти технологічного процесу і визначити показники економічної ефективності впровадження кращого з них.

• Техніко-економічні показники. Визначається обсяг капіталовкладень в цех; чисельність працівників цеху за окремими категоріями та їх фонд заробітної плати; планова цехова собівартість деталі.

• Заключення. Дається мотивований висновок про доцільність впровадження проектного варіанту технологічного процесу виготовлення деталі, а також перелік визначених пісумкових техніко-економічних показників роботи цеху.

• Список використаної літератури.

• Зміст розрахунково-пояснювальної записки.

Курсова робота виконується з додержанням усіх технічних вимог щодо її оформлення. Текст роботи має бути набраний на комп'ютері і роздрукований на одному боці аркуша білого паперу формату А4 (210×297 мм). Шрифт Times New Roman, розмір шрифту – 14 пт, міжрядковий інтервал – 1,5. Основний текст вирівнюється за шириною сторінки. Абзацний відступ – 1,25.

Текст курсової роботи набирають, залишаючи поля: ліве – не менше 20 мм, праве – не менше 10 мм, верхнє – не менше 20 мм, нижнє – не менше 20 мм. Відстань між заголовком і текстом має бути в межах 15-20 мм.

Курсова робота починається *з* титульного аркуша, який виконується за формою (додаток 3).

Організаційні та економічні розрахунки у дипломних проектах містяться відповідно до вказівок випускаючої кафедри [6,7] у двох розділах розрахунково-пояснювальноїзаписки до проекту:

• Організаційна частина. В цьому розділі визначається виробнича програма випуску заданих деталей; кількість обладнання, необхідного для виконання технологічних процесів виготовлення деталей; тип виробництва; календарно – планові нормативи визначеного типу виробництва.

Наприкінці даного розділу виконується аналіз варіантів технологічних процесів виготовлення деталей та визначаються показники економічної ефективності від впровадження проектних варіантів.

• Економічна частина. Визначається обсяг капітальних вкладень в цех; чисельність працівників цеху за окремими категоріями та їх фонду заробітної плати; планова цехова собівартість деталей; перелік підсумкових технікоекономічних показників роботи цеху.

### **1. Організаційно-планові розрахунки**

#### **1.1 Визначення виробничої програми**

Програма запуску деталей у виробництво:

$$
N_{s} = \sum_{l}^{k} N_{s_{i}} \cdot m + N_{s, u} + N_{\delta p} + \Delta N_{u, e} \,, \tag{1}
$$

- де *N<sup>в</sup>* річна програма випуску виробу, в якому використовується дана деталь, шт.;
	- *k* кількість найменувань виробів, в яких використовується дана деталь, шт.;
	- *m* кількість деталей одного найменування, що використовуються у виробі;
- *N*<sub>3.4.</sub> кількість деталей, які випускаються у вигляді запасних частин (приймається у розмірі 20% від *N<sup>в</sup>* × *m* , або за даними підприємства);
	- ∆*Nбр* кількість деталей, що компенсують технічно неменучий брак; розраховується за формулою:

$$
N_{\delta p} = (N_{\epsilon} m + N_{\delta u}) \cdot [(I + \frac{\alpha_I}{100})...(I + \frac{\alpha_m}{100}) - I],
$$
 (2)

- де α<sub>1</sub>...α<sub>m</sub> процент технічного неменучого браку на формозмінюючих та штампувальних операціях технологічного процесу (приймається у розмірі 2,5-3% або за даними підприємства)
- $\Delta N$ <sub>*н.в.* − зміна кількості деталей у незавершеному виробництві;</sub> розраховується за формулою:

$$
\Delta N_{_{H,g.}} = (0.03 \div 0.05) \cdot (N_{_g} m + N_{_{g.u.}}), \tag{3}
$$

### **1.2. Розрахунок потрібної кількості обладнання та визначення типу виробництва**

Тип виробництва встановлюють за ступінню спеціалізації (середньому коефіцієнту завантаження робочих місць). Середній коефіцієнт завантаження робочих місць, які зайняті у виготовленні даної деталі (поковки), розраховують у такій послідовності.

Визначається потрібна кількість робочих місць на всіх операціях технологічного процесу, який проектується за формулою:

$$
q_{p_i} = \frac{N_s \cdot t_{um_i}}{F_{opu} \cdot 60 \cdot k_s},\tag{4}
$$

де *шт<sup>i</sup> t* – штучний час *i* -ої операції, хв.;

*Fдрм* – дійсний річний фонд часу роботи обладнання, годин;

$$
F_{\partial p\mu} = F_{\mu} \cdot S \cdot (1 - 0.01 \cdot f) \,, \tag{5}
$$

де *F<sup>н</sup>* – номінальний (режимний) фонд часу роботи обладнання в одну

зміну, годин (визначається щорічно за календарем);

- *S* режим (змінність) роботи цеху;
- *f* регламентований процент втрат робочого часу, в зв'язку з простоюваннями обладнання під час планових ремонтів та міжремонтного обслуговування. Згідно з нормами технологічного проектування для пресового обладнання величина *f* може складати 10-15% ;
- $k_{\rm e}$  нормативний коефіцієнт виконання норм часу (приймається за даними базового підприємства або в розмірі 1,01-1,06).

Визначається коефіцієнт завантаження обладнання по кожній деталеоперації:

$$
\eta_{\beta_i} = \frac{q_{p_i}}{q_{np_i}},\tag{6}
$$

та середній коефіцієнт завантаження робочих місць на всіх операціях технологічного процесу виготовлення деталі (поковки):

$$
\overline{\eta}_3 = \frac{\sum_{i=1}^m \eta_{\bar{\beta}_i}}{m},\tag{7}
$$

де  $q_{np_i}$  – прийнята (ціла) кількість робочих місць;

 *m* – кількість операцій технологічного процесу.

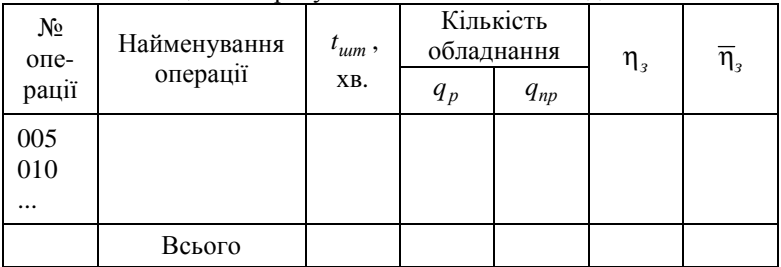

#### Таблиця 1. Розрахунок завантаження обладнання.

За знайденим значенням η*<sup>з</sup>* відповідно до табл. 2 визначається тип виробництва.

| тиолиця 2. Внэни гення тип , впросництви. |           |  |  |
|-------------------------------------------|-----------|--|--|
| Тип виробництва                           |           |  |  |
| Масовий (М)                               | 0.511.0   |  |  |
| Великосерійний (ВС)                       | 0,110,5   |  |  |
| Середньосерійний (СС)                     | 0.0510.1  |  |  |
| Дрібносерійний (ДС)                       | 0.0250.05 |  |  |
| Одиничний (О)                             | < 0.025   |  |  |

Таблиця 2. Визначення типу виробництва.

#### **1.3. Розрахунок календарно-планових нормативів**

До календарно- планових нормативів серійного виробництва належать:

- розмір партії деталей;
- кількість запусків партії даталей;
- періодичність (ритм) запуску-випуску партії деталей;

- тривалість операційних та технологічного циклів виготовлення деталі;

- розмір циклового запасу деталей.

Розмір партії деталей розраховують у два етапи: спочатку визначають розрахунковий розмір партії, а потім цю величину корегують з врахуванням конкретних виробничих умов.

Розрахунковий розмір партії деталей *n<sup>p</sup>* визначають одним із двох метолів.

Перший метод застосовується в тому разі, коли в технологічному процесі мають місце трудомісткі за переналагоджуванням операції (тобто підготовчо-заключний час перевищує 30 хв.). У цьому випадку, розрахунковий розмір партії деталей:

$$
n_p = \frac{t_{ns}^{eeO}}{t_{\text{sum}}^{eeO} K_{\partial}},\tag{8}
$$

- де  $t_{ns}^{\text{sec}\theta}$  підготовчо-заключний час «провідної» операції технологічного процесу, хв. За «провідну» приймається операція, у якої відношення  $t_{ns}^{\text{sed}}/t_{um}^{\text{sed}}$  є найбільшим.
	- *вед tшт* штучний час «провідної» операції.
- *К<sup>д</sup>* коефіцієнт допустимих втрат часу на переналагоджування [див. дод.1].

Другий метод використовують тоді, коли трудомісткість переналагоджування обладнання не перевищує 30 хв. Щоб не допускати частих переналагоджувань обладнання, час виготовлення партії деталей на найбільш продуктивній операції не повинен бути меншим, ніж половина зміни. Тобто:

$$
n_p = \frac{0.5F_{\frac{3u}{\ldots 0}}}{t_{u m}^{\min}},\tag{9}
$$

де  $F_{\scriptscriptstyle 3M, \partial}$  – дійсний фонд часу зміни (440 хв.);

min *tшт* – штучний час на найбільш продуктивній, формозмінюючій операції, хв.

Після визначення розрахункової партії, її корегують. Для спрощення планування та обліку, партія деталей повинна укладатися в річну програму запуску ціле число раз. Тому, після визначення розрахункової кількості партій на протязі року за формулою:

$$
A_p = \frac{N_3}{n_p} \,,\tag{10}
$$

Визначають фактичну кількість партій ( *A<sup>ф</sup>* ) шляхом підбору найближчого до *A<sup>р</sup>* цілого значення з уніфікованого ряду:

1, 2, 4, 8, 12, 18, 24, 36, 48, 52, 104, 250,

після чого корегують, відповідно до отриманого значення *A<sup>ф</sup>* , розмір партії деталей:

$$
n_{np} = \frac{N_3}{A_{\phi}},\tag{11}
$$

Періодичність (ритм) запуску-випуску партій деталей визначають за формулою:

$$
R_s = \frac{T_p}{A_\phi},\tag{12}
$$

де *T<sup>p</sup>* – кількість робочих днів протягом року.

Тривалість багатоопераційного виробничого циклу виготовлення партії деталей залежить від тривалості операційних циклів, способу їх сполучення у часі (прийнятого виду руху партії деталей) та часу межопераційних перерв.

Тривалість операційного циклу

$$
T_{o_i} = \frac{n_{np} \cdot t_{\kappa o_i}}{S \cdot F_{\kappa o_i}},\tag{13}
$$

де *nnp* – остаточно прийнятий розмір партії деталей,шт.;

*i кд t* – калькуляційно-дійсний час виготовлення деталі на даній операції, хв.

$$
t_{\kappa 0} = \frac{t_{\mu mn}}{k_e \cdot p_T \cdot q_{np}} + \frac{t_{ns}}{n_{np}} , \qquad (14)
$$

де *k<sup>в</sup>* – коефіцієнт виконання норм на даній операції;

*рт* – технологічна партія деталей (кількість деталей, одночасно оброблюваних у багатопозиційному пристосуванні), шт.

*qnp* – кількість робочих місць, які працюють на даній операції паралельно.

Результати розрахунків  $t_{\kappa \partial_i}$  і  $T_{o_i}$  слід звести до табл. 3.

|                            | ------                   |            |            |                        |         |             |  |  |  |
|----------------------------|--------------------------|------------|------------|------------------------|---------|-------------|--|--|--|
| $\frac{\text{N}_2}{3/\pi}$ | Найменування<br>операції | $t_{um}$ , | $t_{n3}$ , | $t_{\kappa\partial}$ , | $T_o$ , | $t_{_{MO}}$ |  |  |  |
|                            |                          | XB.        | XB.        | XB.                    | днів    | днів        |  |  |  |
| $\overline{2}$             |                          |            |            |                        |         |             |  |  |  |
|                            |                          |            |            |                        |         |             |  |  |  |
| ٠                          |                          |            |            |                        |         |             |  |  |  |
|                            | Всього                   |            |            |                        |         |             |  |  |  |

Таблиця 3. Розрахунок тривалості циклу.

Для даної партії деталей може бути обраний один з трьох видів руху:<br>Послідовний рух рекомендується приймати при групов

Послідовний рух рекомендується приймати при груповому розташуванні обладнання, невеликій массі деталей та тривалості операційних циклів в середньому не перевищують два дні. Тривалість виробничого циклу в цьому випадку визначається за формулою:

$$
T_n = \sum_{i=1}^{m} T_{o_i} + \sum_{i=1}^{m} t_{no} , \qquad (15)
$$

де *мо t* – час міжопераційної перерви, дн.

$$
t_{MO} = \frac{(0, 25...0, 8)\sum_{i=1}^{m} T_{o_i}}{m},
$$
\n(16)

Паралельно-послідовний рух застосовується при тривалості операційних циклів більше, ніж два дні та розташуванні обладнання за ходом технологічного процесу. Тривалість виробничого циклу при паралельнопослідовному виді руху:

$$
T_{nn} = T_n - \frac{(n-p)\sum_{i=1}^{m} t_{k0}^{k0p}}{S \cdot F_{3n0}},
$$
\n(17)

де *p* – кількість деталей в передавальній (транспортній) партії:

$$
p = \left(\frac{1}{4} \div \frac{1}{10}\right) n_{np},
$$
 (18)

*кор кд t* – калькуляційно-дійсний час короткої операції з кожної пари суміжних операцій, хв.

Паралельний рух застосовується при виготовленні великогабаритних деталей (іноді здійснюється поштучна передача деталей). Тривалість виробничого циклу:

$$
T_{nap} = \frac{p \sum_{i=1}^{m} t_{\kappa \partial_i} + (n-p) \cdot t_{\kappa \partial}^{\max}}{S \cdot F_{\kappa \Delta \partial}} + \sum_{i=1}^{m} t_{\kappa \partial_i}, \qquad (19)
$$

де  $t_{\kappa \partial}^{\mathrm{max}}$  — калькуляційно-дійсний час найбільш тривалої операції технологічного процесу, хв.

Після розрахунку тривалості виробничого циклу слід побудувати графік обраного виду руху партії деталей.

Середній розмір циклового запасу деталей визначається за формулою:

$$
3_{u} = \frac{n_{np} \cdot T_u}{R_s},\tag{20}
$$

де *T<sup>ц</sup>* – тривалість виробничого циклу виготовлення партії деталей, дн.

### **2. Техніко-економічні розрахунки**

#### **2.1. Аналіз варіантів технологічного процесу**

Для того, щоб визначити, який з можливих варіантів технологічного процесу є найбільш ефективним, необхідно зробити їхній економічний аналіз. Цей аналіз здійснюється шляхом визначення технологічної собівартості виготовлення деталі по кожному з альтернативних варіантів:

$$
C_{\text{mex}} = V \cdot N_{\text{s}} + P \,, \tag{21}
$$

- де *V* змінні витрати, що складають технологічну собівартість, величина яких змінюється пропорційно зміні обсягу випуска продукції, грн./рік.
	- *P* постійні витрати, величина яких не змінюється або змінюється неістотно в залежності від зміни річного випуску продукції грн./рік.

Порівнюючи варіанти технологічного процесу, слід аналізувати та співставляти лише ті статті витрат, величина яких змінюється при переході від одного варіанту до іншого.

#### *Змінні витрати*

За поелементним методом розрахунку:

$$
V = M_o + 3_{oo} + E_c + E_m + \Pi_m + B_p + B_{ud} + B_{aux} + B_{en},
$$
 (22)

- де *M<sup>o</sup>* вартість основних матеріалів (розраховують у тих випадках, коли в поектному варіанті техпроцесу змінюються в порівнянні з базовим варіантом марка матеріалу, його профіль або маса заготовки) грн. (див. формулу(61));
- *одв З* заробітна плата виробничих робітників основна, додаткова з відрахуваннями в фонд соціального страхування та інші фонди, грн.;
- $E_c$  витрати на електроенергію силову, грн.;
	- *E<sup>т</sup>* витрати на технологічну енергію для нагрівання в печах, грн. (див. формулу (65));
	- $\Pi_m$  витрати на паливо технологічне, грн. (див формулу (64));

*В<sup>р</sup>* – витрати на ремонт обладнання, грн.;

*Вмд* – витрати на матеріали допоміжні, грн.;

*В* .*уам* – витрати на амортизацію універсального обладнання, грн.;

*Веп* – витрати на експлуатацію приміщень, грн.;

Витрати на заробітну плату основну, додаткову з відрахуваннями в фонд соціального страхування та інші фонди:

$$
3_{\text{obs}} = C_{\text{c}_i} \frac{t_{\text{num}_i}}{60} \left( I + K_{\text{o}} \right) \cdot \left( I + K_{\text{c}} \right),\tag{23}
$$

де *C<sup>г</sup>* – годинна тарифна ставка відповідного розряду *i* -тої операції техпроцесу, грн/год.;

*шт<sup>i</sup> t* – штучний час *i* -тої операції, хв.;

*K<sup>д</sup> K<sup>с</sup>* , – коефіцієнти, які враховують відповідно додаткову заробітну плату та відрахування в фонд соціального страхування та інші фонди.

Наступні статті витрат пов'язані з утраманням та експлуатацією обладнання. Тому, перед розрахунком цих витрат слід скласти таблицю характеристики обладнання, яке використовується у відмінних операціях базового та проектного технологічних процесів (табл. 4).

| Най-<br>мену-<br>вання<br>облад-<br>нання | $Mo-$<br>дель | Габа-<br>ритні<br>розміри:<br>довжина<br>X<br>ширина,<br>М | Потуж-<br>ність ел.<br>двигуна,<br>кВт | Ma-<br>ca,<br>$\mathbf T$ | Група<br>ремонтної<br>складності<br>механічної/<br>електричної<br>частини,<br>P <sub>O</sub> | $\Pi$ ло-<br>ща в<br>плані<br>$\frac{s_{o\partial}}{M^2},$ | O <sub>II</sub><br>това<br>ціна,<br>грн. |
|-------------------------------------------|---------------|------------------------------------------------------------|----------------------------------------|---------------------------|----------------------------------------------------------------------------------------------|------------------------------------------------------------|------------------------------------------|
| 1                                         | 2             | 3                                                          | 4                                      | 5                         | 6                                                                                            | 7                                                          | 8                                        |
|                                           |               |                                                            |                                        |                           |                                                                                              |                                                            |                                          |

Таблица 4. Характеристика обладнання

Витрати на електроенергію силову:

$$
E_c = \frac{N_s K_o K_N K_o K_w}{\eta_M} \cdot \frac{t_{um}}{60} \cdot H_{ei},\tag{24}
$$

- де *N<sup>в</sup>* встановлена потужність електродвигунів обладнання, кВт;
- $K_o$  коефіцієнт одночасної роботи двигунів,  $K_o$  =0,6...1,3 [4, ст. 55];
- *K<sup>N</sup>* коефіцієнт, який враховує завантаження електродвигунів за потужністю (для М та ВС *K<sup>N</sup>* =0,8; С – *K<sup>N</sup>* =0,6; ДС та О – *K<sup>N</sup>* =0,5);
- *K<sup>д</sup>* коефіцієнт, який враховує завантаження електродвигунів за часом (для М та ВС  $K_{\partial} = 0.8$ ; C –  $K_{\partial} = 0.7$ ; ДС та O –  $K_{\partial} = 0.6$ );
- *K<sup>w</sup>* коефіцієнт, що враховує втрати електроенергії в мережі (для М та ВС  $K_w = 1,04$ ; C –  $K_w = 1,06$ ; ДС та O –  $K_w = 1,08$ );
- η*<sup>м</sup>* ККД електродвигунів [4, ст. 7.7];
	- *Цел* ціна 1 кВт-год силової електроенергії.

Витрати на ремонт обладнання:

$$
B_p = \frac{W_{\rm M}R_{\rm M} + W_eR_e}{T_{p\mu}} \cdot \frac{t_{\rm uum}}{60} \,,\tag{25}
$$

- де *W<sup>м</sup> W<sup>e</sup>* , витрати на всі види ремонту та обслуговування за ремонтний цикл, які припадають на одиницю ремонтної складності відповідно механічної та електричної частини обладнання, грн.;
- *Rм*,*R<sup>e</sup>* категорія ремонтної складності відповідно механічної та електричної частин обладнання, УРО;
	- *Tрц* тривалість ремонтного циклу [9, ст. 102]

Витрати на допоміжні матеріали:

$$
B_{\mu\nu} = \frac{M_{\text{ss}} \cdot R_{\text{u}} \cdot t_{\text{u}}}{60} \cdot K_{\text{s}}\,,\tag{26}
$$

де *Мгв* – годинні витрати на допоміжні матеріали, грн.;

 $K_{\rm g}$  – коефіцієнт, який враховує тип виробництва: для М –  $K_{\rm g}$  =1,2; С –  $K_e = 1$ ; ДС та О –  $K_e = 0.85$ .

Витрати на амортизацію універсального обладнання:

$$
B_{a_{M.y}} = \frac{\Phi_{6a_n} \cdot H_a \cdot t_{um}}{F_{0p_M} \cdot 60 \cdot 100 \cdot \eta_{m}},
$$
\n(27)

де *Фбал* – балансова вартість одиниці обладнання, грн.

$$
\Phi_{6a} = H_{onm} \left( 1 + K_{mp} + K_{m} + K_{\phi} \right),\tag{28}
$$

де *Цопт* – оптова ціна обладнання, грн;

*Ктр* ,*К<sup>м</sup>* ,*К<sup>ф</sup>* – коефіцієнти, які враховують відповідно витрати на транспортування (0,05...0,1), монтаж (0,04...0,06), влаштування фундаменту (0,02...0,08);

*Н<sup>а</sup>* – норма амортизації на реновацію, %;

 η*зн* – нормативний коефіцієнт завантаження обладнання в часі (для М та ВС – 0,75...0,8; С – 0,85; ДС – 0,95).

Витрати на експлуатацію приміщення:

$$
B_{en} = \frac{S_{oo} \cdot K_f \cdot C}{F_{opM} \cdot \eta_{_{3H}}} \cdot \frac{t_{uvm}}{60},\tag{29}
$$

- де  $S_{oo}$  площа в плані, яку займає одиниця обладнання, м<sup>2</sup>;
	- *K <sup>f</sup>* коефіцієнт, який враховує додаткову площу (проходи, проїзди, транспортно-складскі приміщення) (табл. 5).
- $C$  річні витрати, пов'язані з експлуатацією  $1\text{m}^2$  виробничого приміщення, грн.

Таблиця 5. Коефіцієнт *K <sup>f</sup>* , який враховує додаткову площу

| Площа в плані, яку займає<br>одиниця обладнання, м <sup>2</sup> | $K_f$ |
|-----------------------------------------------------------------|-------|
| $2 - 6$                                                         | 4,0   |
| $6 - 10$                                                        | 3,5   |
| $10 - 13$                                                       | 3,0   |
| $13 - 25$                                                       | 2,5   |
| $25 - 100$                                                      | 2,0   |
| більше 100                                                      |       |

#### *Постійні витрати*

За поелементним методом розрахунку до складу постійних витрат входять:

$$
p = B_{max} + B_{u} + B_{an.c}
$$
 (30)

де *Bнал* – витрати на налагоджування обладнання, грн.;

*B<sup>ш</sup>* – витрати на експлуатацію штампів, грн.;

*Bам*.*сп* – витрати на амортизацію спеціального обладнання, грн.;

Витрати на налагодження обладнання:

$$
B_{\text{max}} = C_{\text{on}} \cdot \frac{t_{n-3}}{60} \left( 1 + K_o \right) \left( 1 + K_c \right) \cdot A \,, \tag{31}
$$

де *Cгн* – годинна тарифна ставка наладчика відповідного розряду грн./год.; *t*<sub>n−3</sub> − підготовчо-заключний час даної операції, хв.;

*А* – кількість партій, що відповідає кількості переналагоджень за рік.

Витрати на експлуатацію штампів на річну програму:

$$
B_{u} = \frac{H_{u} + p \cdot B_{pu}}{T_{c\eta}^{u}} \left(1 + \epsilon\right),\tag{32}
$$

де *Ц<sup>ш</sup>* – первісна вартість штампу, грн.;

*р* – кількість ремонтів до повного зносу;

*Врш* – середня вартість одного ремонту штампа, грн.;

*в* – кількість штампів-дублерів;

*ш Тсл* – строк служби штампу до повного зносу, років.

Витрати на амортизацію спеціального обладнання:

$$
B_{a_{M,cn}} = \frac{\Phi_{6a_{1}} \cdot H_{a}}{100},
$$
\n(33)

де *Фбал* – балансова вартість спеціального обладнання, грн.

16

Усі виконані розрахунки змінних та постійних витрат слід звести до табл. 6.

|         | . <i>.</i>                        |                       |        |  |  |
|---------|-----------------------------------|-----------------------|--------|--|--|
| $N_{2}$ |                                   | Величина витрат, грн. |        |  |  |
| $3/\Pi$ | Статті витрат                     | Базовий               |        |  |  |
|         |                                   | варіант               | Проект |  |  |
|         | Змінні V                          |                       |        |  |  |
|         |                                   |                       |        |  |  |
|         |                                   |                       |        |  |  |
|         |                                   |                       |        |  |  |
|         | Постійні Р                        |                       |        |  |  |
|         |                                   |                       |        |  |  |
|         |                                   |                       |        |  |  |
|         |                                   |                       |        |  |  |
|         | Технологічна собівартість річного |                       |        |  |  |
|         | випуску деталей $C_{\text{max}}$  |                       |        |  |  |

Таблиця 6. Розрахунок технологічної вартості.

Після визначення для кожного з порівнюваних варіантів технологічної собівартості, необхідно зробити вибір, якому з них слід віддати перевагу.

Для розмежування області ефективного використання того чи іншого варіанту технологічного процесу розраховують критичну програму випуску деталей *Nкр* , за якої варіанти, що порівнюються, будуть рівноцінними, тобто  $C_{\text{max}}^1 = C_{\text{max}}^2$ :

$$
N_{\kappa p} = \frac{p_2 - p_1}{V_1 - V_2},\tag{34}
$$

Співвідношення собівартості варіантів, що порівнюються, можливо здійснити шляхом побудови графіку зміни витрат по варіантах в залежності від зміни річного обсягу виробництва виробів.

### **2.1.1. Розрахунок показників економічної ефективності обраного варіанту технологічного процесу**

Річний економічний ефект від застосування нового технологічного процесу:

$$
E_p = (C_{\text{max}}^1 + E_{\text{u}} \cdot K_1) - (C_{\text{max}}^2 + E_{\text{u}} \cdot K_2),
$$
 (35)

- де  $C_{\text{max}}^1$ ,  $C_{\text{max}}^2$  річна технологічна собівартість відповідно по базовому та проектному варіантах техпроцесу, грн.;
	- $E_{\mu}$  – нормативний коефіцієнт порівняльної економічної ефективності капітальних вкладень;
	- $K_1, K_2$  відповідно капітальні вкладення по варіантах техпроцесу, грн.

Капітальні вкладення по кожному варіанту складаються із вкладень в обладнання *Фбал* , штампи *Ц<sup>ш</sup>* , а також у приміщення, яке це обладнання займає *Кбуд* , скореговані на коефіцієнт завантаження обладнання тих деталеоперацій, які відрізняються у порівнюваних варіантах:

$$
K = \left(\Phi_{\tilde{o}aa} + L\right)_{uu} + K_{\tilde{o}y\tilde{o}}\right) \cdot \eta_{\tilde{\beta}_i} \,,\tag{36}
$$

Капітальні вкладення в будівлі розраховуються за формулою:

$$
K_{\delta y\delta} = S_{\rho\delta} \cdot K_f \cdot q_{np} \cdot h \cdot H_{\delta y\delta},\tag{37}
$$

де *h* – висота приміщення цеху від підлоги до підкранових шляхів, м [5, ст.223];

 $H_{\delta y \delta}$  – ціна 1м<sup>3</sup> виробничої площі, грн./м<sup>3</sup>.

Якщо для впровадження нового технологічного процесу необхідні додаткові капітальні вкладення, слід визначити строк їх окупності:

$$
T_{ok} = \frac{K_2 - K_1}{C_{max}^1 - C_{max}^2},
$$
\n(38)

#### **2.2. Визначення величини капітальних вкладень**

На початку даного розділу слід скласти таблицю характеристики обладнання, яке використовується в проектному технологічному процесі (табл. 4).

| Най-<br>мену-<br>вання<br>облад-<br>нання | Mo-<br>дель | Габари-<br>тні роз-<br>міри:<br>довжина<br>×<br>ширина,<br>М | $q_{np}$ | $\Pi$ ло-<br>ща в<br>пла-<br>H1<br>$\frac{s_{o\grave{o}}}{M^2},$ | Коеф.<br>додат-<br>кової<br>площі<br>$K_f$ | Загальна<br>площа з<br>врахува-<br><b>HHAM</b><br>потреби,<br>M<br>$(CT.4\times5\times6)$ | Оптова<br>ціна × по-<br>треба<br>$H_{onm} \times q_{np}$<br>грн. |
|-------------------------------------------|-------------|--------------------------------------------------------------|----------|------------------------------------------------------------------|--------------------------------------------|-------------------------------------------------------------------------------------------|------------------------------------------------------------------|
|                                           | 2           | 3                                                            | 4        | 5                                                                | 6                                          |                                                                                           | 8                                                                |
|                                           |             |                                                              |          |                                                                  |                                            |                                                                                           |                                                                  |
| Всього                                    |             |                                                              |          |                                                                  |                                            |                                                                                           |                                                                  |

Таблиця 7. Характеристика обладнання

Капітальні вкладення при проектуванні цеху розраховуються за окремими елементами.

• Капітальні вкладення в будівлі визначають на основі сумарної потрібної площі цеху:

$$
K_{\delta y\delta} = S_{y\epsilon x} \cdot h \cdot H_{\delta y\delta} \,, \tag{39}
$$

де  $S_{\mu e x}$  – виробнича площа цеху, м<sup>2</sup>;

• Капітальні вкладення в споруди (внутрішньо-цехові рейкові колії) приймають в розмірі 5-11% від вартості будівлі.

• Капітальні вкладення в устаткування визначаються на основі розрахункової потреби та оптових цін з урахуванням витрат на транспортування, влаштування фундаменту та монтаж:

$$
K_{o\tilde{o}} = \sum_{i=1}^{z} H_{onm} \cdot q_{np} \left( 1 + K_m + K_u + K_{\phi} \right),
$$
 (40)

де *Z* – кількість моделей обладнання.

 $K_m, K_M, K_{\phi}$  — коефіцієнти, які враховують відповідно витрати на транспортування (0,05...0,1); монтаж (0,04...0,06); влаштування фундаменту (0,02...0,08).

• Вартість технологічного оснащення (штампів, пристосувань, різального інструменту) орієнтовно приймають в розмірі 7...8% від вартості устаткування.

• Вартість господарчого інвентаря приймається з розрахунку 15...20 грн. на одного робітника (основного та допоміжного).

• Капітальні вкладення в інші групи основних фондів визначають приблизно, в процентах від вартості виробничого обладнання:

- передавальні пристрої 6...7%
- силове обладнання  $-8...10\%$
- транспортні засоби 3...4%
- вимірювальні пристрої 2...3%
- обчислювальна техніка 2...3%
- виробничий інвентар 1,5...2%

Після вищенаведених розрахунків заповнюють таблицю 8.

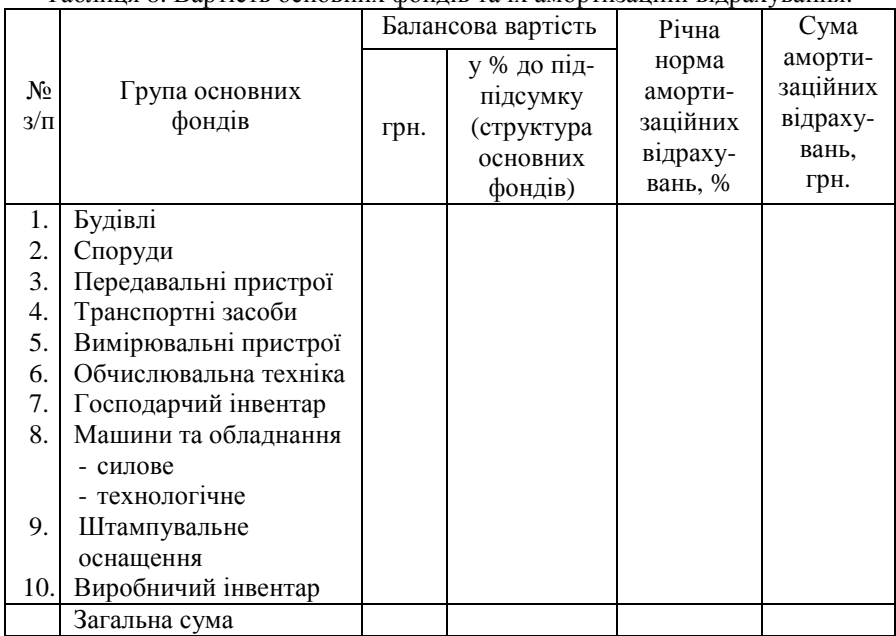

Таблиця 8. Вартість основних фондів та їх амортизаціїні відрахування.

Капітальні вкладення в оборотні кошти приймають у розмірі 25...30% капіталовкладень в основні фонди. Загальний розмір капіталовкладень визначається як їхня сума в основні фонди та в оборотні кошти.

#### **2.3. Визначення чисельності працівників цеху**

#### **2.3.1. Розрахунок кількості робітників**

До виробничих належать робітники, безпосередньо зайняті виконанням технологічних операцій (заготівельних, штампувальних, доробчих та ін.). Чисельність виробничих робітників в серійному виробництві визначається за формулою:

$$
R_o = \frac{T_p}{F_{op}},\tag{41}
$$

де *T<sup>p</sup>* – трудомісткість річної виробничої програми, нормо-годин.

$$
T_p = N_s \frac{\sum_{i=1}^{m} t_{tum_i}}{60} K_{\partial \circ \theta} \cdot K_n, \qquad (42)
$$

- де *Kдов* коефіцієнт довантаження обладнання до нормативного для даного типу виробництва значення (нормативний коефіцієнт завантаження обладнання в часі η*зн* може бути прийнятий для М та ВС 0,75...0,8;  $C - 0.85$ ; ДС  $- 0.95$ );
	- *Fдр* дійсний річний фонд часу роботи одного робітника, годин (залежить від номінального фонду часу поточного року *F<sup>н</sup>* , зменшеного на процент невиходів на роботу з поважних причин *C<sup>н</sup>* (8...10%):

$$
F_{\partial p} = F_{\mu} (1 - 0.01 C_{\mu}), \tag{43}
$$

Розрахунок кількості основних робітників слід вести окремо для заготівельного, штампувального та доробчого відділень цеху. Загальна кількість основних виробничих робітників визначається як сума чисельності різчиків, штампувальників та галтовальників.

Розрахунок кількості допоміжних робітників цеху рекомендується звести до табл. 9, розділивши їх за чотирма групами:

| ₩<br>ß | Професія | Визначення чисельності робітників | ಸ<br>Ę<br>чол.<br>Sy | Розряд,<br>форма оп-<br>лати праці:<br>п-почасава<br>в-відрядна |
|--------|----------|-----------------------------------|----------------------|-----------------------------------------------------------------|
|        |          |                                   |                      |                                                                 |

Таблиця 9. Розрахунок чисельності допоміжних робітників.

Продовження табл. 9.

| 1            | 2                                                                                            | 3                                                                                                    | 4 | 5        |
|--------------|----------------------------------------------------------------------------------------------|----------------------------------------------------------------------------------------------------|---|----------|
| $\mathbf I$  | Слюсар з<br>міжремонт-<br>ного                                                               | $R = \frac{Q^{max}}{m_{\gamma} \cdot K_{out}} \cdot S$ ,<br>(44)                                                                                                    |   | 4п       |
|              | обслугову-<br>вання                                                                          | де $Q^{max}$ – обсяг роботи в одиницях ре-<br>монтної складності (PO)<br>механічної частини обладнання;<br>$mo$ – норма обслуговування, PO<br>$m_0 = 300$ PO;<br>$K_{\text{euk}}$ – коефіцієнт використання робо-<br>чого часу, $K_{\text{guk}}$ =1-0,01 $C_n$ . |   |          |
|              | Електро-<br>монтер                                                                           | $R = \frac{Q^{ea}}{m \cdot K} \cdot S$ ,<br>(45)<br>де $Q^{en}$ – відповідно по електричній<br>частині обладнання;<br>$m_{o} = 900$ PO.                                                                                                    |   | $4\pi$   |
|              | Мастильник                                                                                   | $R = \frac{Q^{max}}{m_{\circ} \cdot K_{max}} \cdot S$ ,<br>(46)<br>$mo$ =600PO.                                                                                                    |   | $2\pi$   |
|              | Налагоджу-<br>вальник об-<br>ладнання і<br>штампів                                           | $R = (10-15\%)R_{\text{dom}}^{\text{max}}$                                                                                                    |   | $5-6\pi$ |
|              |                                                                                              | Всього по групі І                                                                                                    |   |          |
| $\mathbf{I}$ | Слюсар з<br>ремонту<br>обладнання:<br>- механічної<br>частини;<br>- електрич-<br>ної частини | $R = \frac{T_p^{ca}}{F_{\text{an}}},$<br>(47)<br>де $T_p^{ca}$ – сумарна річна трудомісткість<br>слюсарських робіт при виконанні<br>усіх видів ремонту та огляду, год.                                                                                           |   | $4\pi$   |

Продовження табл. 9.

| $\mathfrak{D}$                              |                                                                                                    | 4 | 5              |
|---------------------------------------------|----------------------------------------------------------------------------------------------------|---|----------------|
|                                             | $\overline{T_{p}^{ca}} = \frac{\left(\overline{\mathbf{t}}_{\scriptscriptstyle{K}}^{\prime} \cdot \boldsymbol{n}_{\scriptscriptstyle{K}} + \overline{\mathbf{t}}_{\scriptscriptstyle{C}}^{\prime} \cdot \boldsymbol{n}_{\scriptscriptstyle{C}} + \overline{\mathbf{t}}_{\scriptscriptstyle{M}}^{\prime} \cdot \boldsymbol{n}_{\scriptscriptstyle{M}} + \overline{\mathbf{t}}_{\scriptscriptstyle{O}}^{\prime} \cdot \boldsymbol{n}_{\scriptscriptstyle{HO}}\right) \cdot \boldsymbol{R}}{T_{\scriptscriptstyle{muc}}} \; , \label{eqn:temp}$<br>(48)<br>де $\tau'_{i}$ – трудомістскість слю сарських |   |                |
|                                             | робіт при виконанні усіх видів<br>ремонту та оглядів, яка припадає<br>на 1 РО, нормо-год;<br>$R$ – загальна кількість ремонтних<br>Одиниць в цеху, РО;                                                                                                    |   |                |
|                                             | $T_{pu}$ – тривалість міжремонтного циклу,<br>роки.<br>$n_i$ – кількість відповідно капітальних,<br>середніх, малих ремонтів та оглядів<br>у міжремонтному циклі.                                                                                                    |   |                |
|                                             | Трудомісткість слюсарських робіт слід<br>для<br>заготівельного,<br>визначати окремо<br>штампувального та галтовального облад-<br>нання. Дані для розрахунку знаходяться<br>B[5]                                                                                                    |   |                |
| Верстат-<br>НИКИ 3<br>ремонту<br>обладнання | $R=\frac{T_p^6}{F_s},$<br>(49)<br>де $T_p^{\ell}$ – сумарна річна трудомісткість<br>верстатних робіт при виконанні<br>усіх видів ремонтів та оглядів,<br>год.                                                                                                    |   | 5 <sub>B</sub> |
| Промиваль-<br>ник деталей<br>та вузлів      | Розрахунок - аналогічний попередньому.<br>Приймають 1 промивальника на 4 верс-<br>татника.                                                                                                    |   | $2\pi$         |

Продовження табл. 9.

| 1 | $\overline{c}$                                                                                            | 3                                                                                                    | $\overline{\mathcal{L}}$ | $\sqrt{5}$     |
|---|----------------------------------------------------------------------------------------------------|----------------------------------------------------------------------------------------------------|--------------------------|----------------|
|   | Слюсар-<br>сантехнік з<br>ремонту<br>сантехніч-<br>них, енерге-<br>тичних та<br>вентиляцій-<br>них систем | Приймають 1 слюсара в зміну на один<br>проліт шириною 24-30м та довжиною 96-<br>120 <sub>M</sub> .                                                                                                    |                          | 5п             |
|   | Підсобний<br>робітник                                                                                     | Приймається 1 робітник на 5 слюсарів,<br>верстатників, промивальників.                                                                                                    |                          | $1-2\pi$       |
|   | Верстатник                                                                                                | Відділення ремонту оснащення<br>$R = \frac{q'_e F_{\partial p o} \eta_s}{F_{\partial p} K_{\partial e}}$ ,<br>(50)                                                                                                    |                          | $5\Pi$         |
|   |                                                                                                    | де $q'_e$ – число одиниць основного облад-<br>нання у відділенні ремонту штам-<br>пів та пристосувань [7, ст. 217]<br>$\eta_{3} = 0.6 \div 0.8 -$ середній коефіцієнт заван-<br>таження обладнання рембаз<br>$K_{6e}$ – коефіцієнт багатоверстатного об-<br>слуговування (в рембазах з кіль-<br>кістю основних верстатів до 15 од.<br>$K_{66} = 1,1$ ; $K_{66} = 1,3$ – якщо більше<br>ніж 15од.). |                          |                |
|   | Слюсар                                                                                                    | Приймають 1-го слюсара на трьох-, чоти-<br>рьох- та одного верстатника відповідно<br>для цехів дрібної, середньої та великої<br>штамповки. Для визначення виду цеху<br>див. [7, ст. 221]                                                                                                    |                          | 5 <sub>π</sub> |
|   | Промиваль-<br>НИК                                                                                         | Приймають одного промивальника на 5<br>верстатників                                                                                                    |                          | $2\pi$         |
|   | Зварюваль-<br>ник                                                                                         | Приймають одного зварювальника на 10<br>верстатників                                                                                                    |                          | $4-5\pi$       |

Продовження табл. 9.

| $\mathbf{1}$ | $\mathfrak{D}$                                                                | $\mu$<br>3                                                                                                    | 4 | 5              |
|--------------|-------------------------------------------------------------------------------|----------------------------------------------------------------------------------------------------|---|----------------|
|              | Підсобний<br>робітник                                                         | Приймають одного підсобного робітника<br>на 10 слюсарів, верстатників, промиваль-<br>ників                                                                                                    |   | $1-2\pi$       |
|              |                                                                               | Всього по групі II                                                                                                    |   |                |
| III          | Кранівик,<br>стропаль-<br>НИК                                                 | Транспортні робітники<br>Приймають по числу кранів (1 мостовий<br>кран на 20м. довжини)                                                                                                    |   | 4π<br>$2\pi$   |
|              | Водії елект-<br>рокар, авто-<br>завантаж-<br>чиків                            | Приймають по числу колісних засобів<br>транспорту (3-4) та кількості змін їх<br>роботи.                                                                                                    |   | $3\pi$         |
|              | Машиніст<br>пакетуваль-<br>ного пресу                                         | Приймають 1-го машиніста<br>на<br>ОДИН<br>пакетувальний прес. Кількість пакету-<br>вальних пресів [7, ст. 240]:<br>$n = \frac{\Pi}{gF_{\partial} \eta_{\alpha}},$<br>(51)<br>де $\Pi$ – річна кількість листових відходів,<br>що пакетуються;<br>g - теоретична годинна продуктив-<br>ність пресу, годин;<br>$F_{\partial}$ – річний дійсний фонд часу роботи<br>пресу, годин;<br>$\eta_{3}$ – коефіцієнт завантаження пресів:<br>0,8-0,85 - для пресів періодичної<br>дії; 0,45-0,5 - для пресів безпе-<br>рервної дії. |   | $3\pi$         |
|              | Контролер<br>(вхідний<br>контроль<br>основних та<br>допоміжних<br>матеріалів) | Робітники на складах.<br>Приймають одного контролера в зміну на<br>матеріалів на рік. Кількість<br>50000<br>$\overline{T}$<br>матеріалів можна визначити<br>основних<br>приблизно, виходячи з чорнової маси<br>заготовки.                                                                                                    |   | 4 <sub>π</sub> |

Продовження табл. 9.

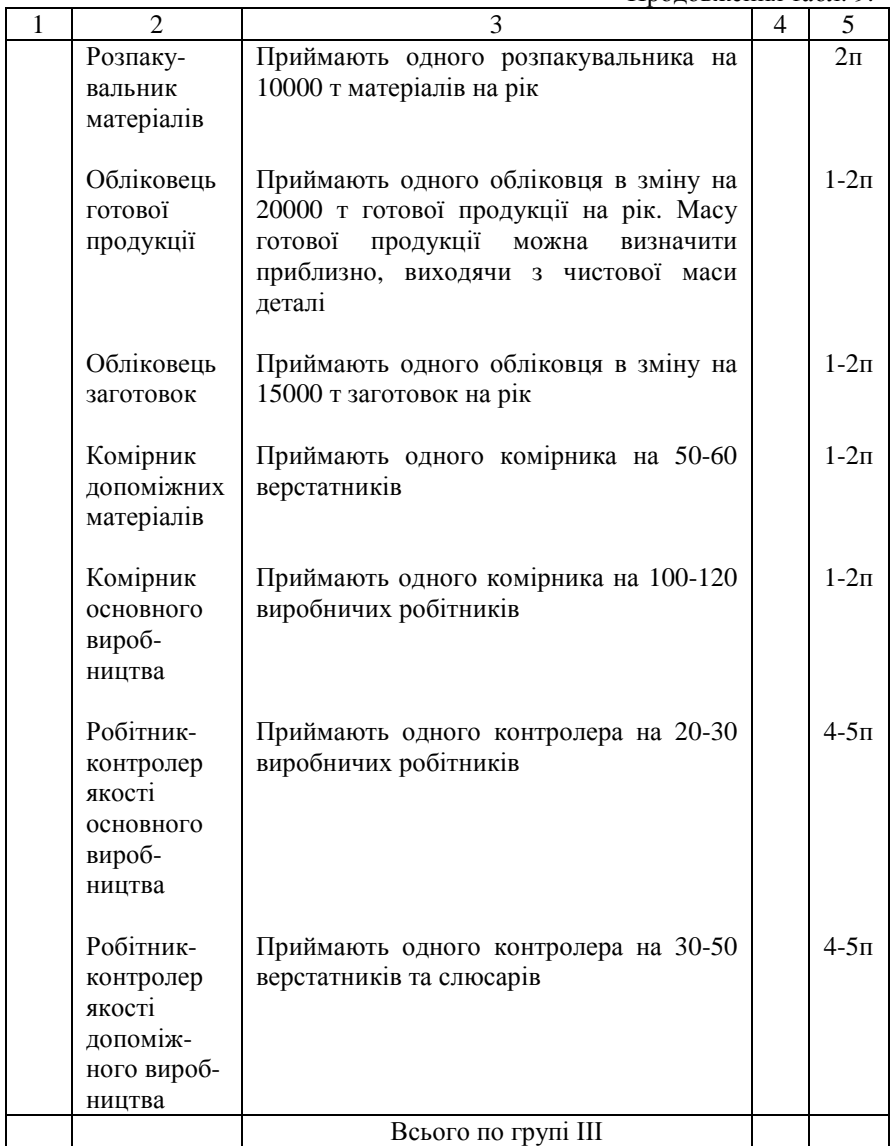

Продовження табл. 9

| $\mathbf{1}$ | $\mathfrak{D}$                                                                                       | 3                                                                                                    | $\overline{4}$ | 5        |
|--------------|----------------------------------------------------------------------------------------------------|----------------------------------------------------------------------------------------------------|----------------|----------|
| IV           | Прибираль-<br>ник вироб-<br>ничих при-<br>міщень                                                     | Приймають одного<br>прибиральника<br>на<br>2500-3000 м <sup>2</sup> цеху                                                                                                    |                | $1-2\pi$ |
|              | Робітник з<br>обслугову-<br>вання<br>транспорте-<br>рів систем<br>прибирання<br>листових<br>відходів | Приймають одного робітника в зміну на<br>350-400 м транспортерів                                                                                                    |                | $1-2\pi$ |
|              | Прибираль-<br>ник струж-<br>ки допоміж-<br>ного вироб-<br>ництва                                     | одного прибиральника<br>Приймають<br>на<br>1-1,5 т стружки на рік або двох чоловік на<br>160 од. технологічного та підйомно-тран-<br>спортного обладнання                                        |                | $1-2\pi$ |
|              | Прибираль-<br>ник вироб-<br>ничих при-<br>міщень                                                     | Приймають одного прибиральника при<br>кількості<br>основних<br>та<br>допоміжних<br>робітників до 125 чол., двох - при кіль-<br>кості 125-200 чол., трьох - при кількості<br>більше, ніж 200 чол. |                | $1-2\pi$ |
|              | Гардероб-<br>НИК                                                                                     | Приймають ті ж нормативи, що й в<br>попередньому розрахунку                                                                                                    |                | $1-2\pi$ |
|              | Кур'єр                                                                                               | Приймають одного кур'єра в тому ви-<br>падку, коли кількість основних і допо-<br>міжних робітників перевищує 450 чол.                                                                            |                | $1-2\pi$ |
|              | Прибираль-<br>ник побуто-<br>вих примі-<br>щень                                                      | Приймають одного прибиральника<br>на<br>500 м <sup>2</sup> побутових приміщень                                                                                                    |                | $1-2\pi$ |
|              |                                                                                                    | Всьго по групі IV                                                                                                    |                |          |
|              |                                                                                                    | Загальна кількість допоміжних робітників                                                                                                    |                |          |

\*Допоміжних робітників у табл. 9 розподілено за такими групами:

- I. Робітники, безпосередньо пов'язані з основним виробництвом.
- II. Робітники допоміжного виробництва (рембази механіка та енергетика, майстерні ремонту оснащення).
- III. Робітники, які обслуговують основне та допоміжне виробництво (транспортні робітники, робітники на складах).
- IV. Інші робітники.

Отримана у підсумку сумарна величина чисельності допоміжних робітників не повинна перевищувати максимального значення  $R_{\alpha}^{\max}$ , яке залежить від типу виробництва та кількості основних виробничих робітників [7,ст. 210]. У разі необхідності зменшення отриманого сумарного значення чисельності допоміжних робітників, слід використати можливості сумісництва професій.

У табл. 9 наведено перелік професій допоміжних робітників, типовий для цехів холодної листової штамповки. При проектуванні інших видів цехів слід скористатися [5].

2.3.2. При визначенні чисельності керівників, спеціалістів та службовців рекомендується скористатися штатним розкладом відповідного цеху базового підприємства, або даними, наведеними у дод. 3. Результати розрахунку слід звести до табл. 10.

Таблиця 10. Штатний розклад керівників, спеціалістів та службовців цеху

| Функція    | Посада | Кількість, | Місячний          | $R_i \times O_k$ , |
|------------|--------|------------|-------------------|--------------------|
| управління |        | чол. $R_i$ | оклад, грн. $O_k$ | грн.               |
|            |        |            |                   |                    |

#### **2.4. Розрахунок фонду заробітної плати працівників цеху**

*2.4.1. Плановий фонд заробітної плати основних виробничих виробників* за рік:

$$
\Phi_{3n}^o = \overline{e}_{zoo}^s \cdot T_p \cdot (1 + K_{np} + K_o),\tag{52}
$$

де *<sup>в</sup> год е* – середня годинна тарифна ставка основних робітників-відрядників, грн./год.:

$$
\overline{e}_{\text{co}^{\theta}}^{\text{e}} = \frac{\sum_{l}^{m} e_{\text{co}^{\theta_{l}}_{l}}^{\text{e}} \cdot t_{\text{num}-\kappa_{i}}}{\sum_{l}^{m} t_{\text{num}-\kappa_{i}}} = \frac{P_{\text{e}} \cdot 60}{\sum_{l}^{m} t_{\text{num}-\kappa_{i}}},
$$
\n(53)

- де  $e^{\textit{e}}_{z o o i}$  годинна тарифна ставка відрядника відповідного розряду роботи *і*-ої операції технологічного процесу, грн./год.;
	- *<sup>і</sup> шт к t* <sup>−</sup> штучно-калькуляційний час *і*-ої операції технологічного процесу, хв.:

$$
t_{u m - \kappa} = t_{u m} + \frac{t_{n - 3}}{n_{n p}},
$$
\n(54)

 *P<sup>в</sup>* – відрядний розцінок на деталь, що визначається, як сума операційних розцінок *Р<sub>оп<sub>і</sub>*:</sub>

$$
P_{e} = \sum_{1}^{m} P_{on_{i}} = \sum_{1}^{m} \frac{e_{\text{cool}_{i}}^{e} \cdot t_{\text{num}-\kappa_{i}}}{60}, \qquad (55)
$$

Розрахунок відрядної розцінки на деталь рекомендується звести до табл. 11.

| N <sub>2</sub><br>ΟП. | Найменування<br>операції | $t_{u m-\kappa}$ ,<br>XB. | Розряд | Годинна тарифна<br>ставка, грн./год. | Розцінка на<br>деталь, грн. |
|-----------------------|--------------------------|---------------------------|--------|--------------------------------------|-----------------------------|
|                       |                          |                           |        |                                      |                             |
|                       |                          |                           |        |                                      |                             |
|                       | Всього                   |                           |        |                                      |                             |

Таблиця 11. Розрахунок відрядної розцінки на даталь.

- *Kпр* коефіцієнт, який враховує премії відрядникам відповідно до преміального положення;
- $K_{\partial}$  коефіцієнт, який враховує доплати та надбавки.

*2.4.2. Плановий фонд заробітної плати допоміжних робітників за рік*:

$$
\Phi_{\mathfrak{M}}^{\partial} = \sum_{i=1}^{Z} R_{\mathfrak{c}\mathfrak{n}}^{\partial} \cdot \overline{\epsilon}_{\mathfrak{c}\mathfrak{d}\mathfrak{d}}^{\partial} \cdot F_{\partial p} \big( 1 + K_{\mathfrak{n}p} + K_{\partial} \big), \tag{56}
$$

де *Z* – кількість видів професій допоміжних робітників;

 $R_{cn}^{\partial}$  – число допоміжних робітників, чол.;

 $\overline{e}_{zoo}^{\partial}$  – середня годинна тарифна ставка допоміжних робітників, грн./год., розрахунок якої рекомендується звести до таблиці 12.

$$
\overline{e}_{\text{evo}}^{\partial} = \frac{\sum_{1}^{6} R_{\text{cn}_i}^{\partial} \cdot e_{\text{evo}_i}^{\partial}}{\sum_{1}^{6} R_{\text{cn}}^{\partial}}, \qquad (57)
$$

 $R_{cn_i}^{\partial}$  — кількість допоміжних робітників *і*-го розряду, чол.;  $e_{z\sigma\partial_i}^{\partial}$  — годинна тарифна ставка відповідного розряду грн./год.

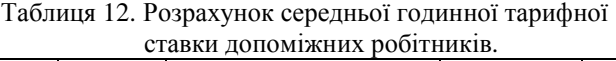

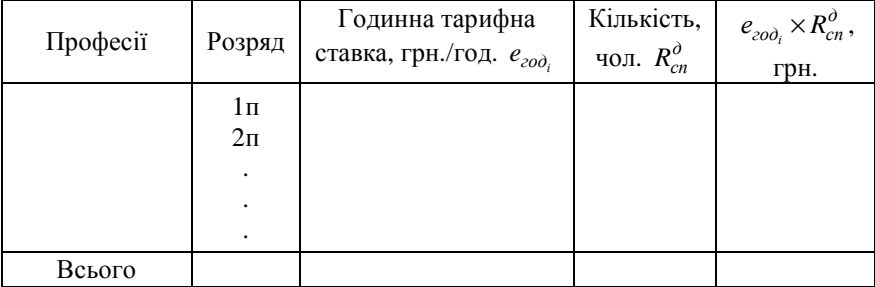

*2.4.3. Річний фонд заробітної плати керівників, спеціалістів та службовців.* 

$$
\Phi_{sn}^{kcc} = \sum R_i \cdot O_{k_i} \cdot M \cdot K'_o \,,\tag{58}
$$

де *R<sup>i</sup>* – кількісний склад *і*-ої категорії працівників за штатним розкладом, чол.;

- *Ok* середньомісячний оклад *і*-ої категорії працівників за штатним розкладом, грн./міс.;
- *M* середнє число місяців роботи відповідної категорії працівників протягом року;
- *Kд* ′ коефіцієнт, який враховує підвищення планового фонду заробітної плати за рахунок доплат.

#### *2.4.4. Розрахунок середньомісячної заробітної плати одного працівника*

Середньомісячна заробітна плата одного працівникавизначається окремо за категоріями: основний робітник, допоміжний, керівник, спеціаліст, службовець за формулою:

$$
3_{\scriptscriptstyle CM} = \frac{\Phi_{\scriptscriptstyle 3n}}{R_{\scriptscriptstyle i} \cdot M} \,, \tag{59}
$$

де *Фзп* – річний фонд заробітної плати даної категорії працівників, грн.

 $R$ <sup>*i*</sup> – чисельність працівників даної категорії, чол.

#### **2.5. Розрахунок планової цехової собівартості деталі**

Цехова собівартість виготовлення деталі визначається як сума калькуляційних статей витрат:

$$
C_{\mu\text{ex}} = M_o + 3_{oo} + B_c + \Pi_m + E_m + B_u + B_o + B_u, \qquad (60)
$$

де *M<sup>o</sup>* – вартість основних матеріалів, грн.;

*Ц<sup>в</sup>* – ціна відходів, грн./кг.

- *од З* основна та додаткова заробітна плата основних виробничих робітників, грн.;
- $B_c-$ відрахування в фонд соціального страхування та інші фонди, грн.;

*Пт*, *Е<sup>т</sup>* – паливо та енергія на технологічні цілі, грн.;

- *В<sup>ш</sup>* витрати на експлуатацію штампів, грн.;
- *В<sup>о</sup>* витрати на утримання та експлуатацію обладнання, грн.;
- *В<sup>ц</sup>* цехові витрати, грн.

Вартість основних матеріалів розраховують за формулою:

$$
M_o = a_p \cdot H_u \cdot K_{mp} - a_g \cdot H_s,\tag{61}
$$

де *а<sup>р</sup>* – норма витрат матеріалу,кг.;

 $U_{\mu}$ — ціна матеріалу, грн./кг.;

- *Ктр* коефіцієнт, який враховує транспортно-заготівельні витрати, витрати при зберіганні матеріалів (приймається 1,05...1,08);
- *<sup>в</sup> а* маса відходів, кг.;

Заробітна плата основна і додаткова виробничих робітників:

$$
3_{oo} = \frac{1}{60} \sum_{i=1}^{m} \left( t_{u m - \kappa} \cdot e_{u ac}^{o} \right) \cdot \left( 1 + K_{np} + K_o \right) = P_e \cdot \left( 1 + K_{np} + K_o \right),\tag{62}
$$

де *P<sup>в</sup>* – відрядна розцінка за виготовлення деталі;

Відрахування на соціальне страхування виробничих робітників:

$$
B_c = 3_{oo} \cdot \frac{K_c}{100},\tag{63}
$$

де *К<sup>с</sup>* – процент відрахувань на соціальне страхування.

Витрати на технологічне паливо:

$$
\Pi_m = \frac{H_{num} \cdot Q \cdot K_{em}}{\Phi_{oo} \cdot K_{me}} \cdot \frac{t_{um}}{60} \cdot H_n,
$$
\n(64)

де *Нпит* – питомі годинні витрати палива (мазуту, газу, ін.) при виконанні *і*-тої операції, т/г, м<sup>3</sup>/г [1, табл. 7.11, с. 130, 6, 61];

- *Q* річна продуктивність печі, т/рік;
- *Фдо* дійсний річний фонд часу печі, г;
- $II_n$  ціна палива, грн./кг/м<sup>3</sup>;
	- *Ктв* коефіцієнт, що враховує тип виробництва (приймається для М та ВС – 1,25, для С – 1,0, для О – 0.85);
	- *Квт* коефіцієнт, що враховує втрати палива, приймається 1,40...1,75 [1, с. 130] (розігрівання печей та простоювання; повторне розігрівання заготовок; нагрівання металу, що іде у відходи у процесі гарячого штампування).

Витрати на технологічну електроенергію для нагрівання у печах:

$$
E_m = \frac{N_{\text{scm}} \cdot K_N \cdot K_{\text{sp}} \cdot K_w}{n_{\text{o}}} \cdot \frac{t_o}{60} H_e,
$$
 (65)

- де *Nвст* встановлена потужність електропечі, кВт (приймається за паспортом);
- *КN*, *Квр* коефіцієнти завантаження (використання печі за потужністю і за часом). Значення *КN*, *Квр* встановлюють на основі [1, с. 126,127] або табл. 13;

| Коефіцієнт                | Тип виробництва |      |         |  |
|---------------------------|-----------------|------|---------|--|
|                           | О та ДС         |      | BC Ta M |  |
| 11 N                      | 0.8             | 0.85 | 0.9     |  |
| $\mathbf{A}$ $\mathbf{B}$ |                 |      | 0.9     |  |

Таблиця 13. Значення коефіцієнтів *КN*, *Квр*

*Кw –* коефіцієнт, що враховує втрати електроеноргії у мережі;

*пд*. – кількість деталей, що завантажуються у піч;

 *tо* – тривалість нагрівання, хв.;

*Це* – ціна 1 кВт-год електроенергії.

Витрати на експлуатацію оснащення (штампів), що припадають на одну деталь:

- для відокремлювальних штампів:

$$
B_{u} = \sum_{i=1}^{m} \frac{H_{u} + P \cdot C_{u}}{(P+1) \cdot t_{e}} \cdot (1+e) \tag{66}
$$

де *Ц<sup>ш</sup>* – вартість штампу, що застосовується для виконання даної операції;

*Р* – кількість ремонтів штампу до повного зносу;

*С<sup>ш</sup>* – середня вартість витрат на один ремонт штампу;

*<sup>e</sup> t* – середня стійкість штампу;

*в* – кількість штампів-дублерів [3, табл. ІХ.27, табл. VIII.25].

- для формозмінюючих штампів:

$$
B_{u} = \sum_{i=1}^{m} \frac{H_{u_i}}{C_{m_i}} (1 + \epsilon),
$$
\n(67)

*ті С* – стійкість *і*-го типорозміру штампа. Для штампів холодного листового штампування норми стійкості наведено у [3, с. 261], холодного об'ємного штампування – у [6, табл. 4.18], гарячого об'ємного штампування – [12, с. 565-566].

Витрати на утримання і експлуатацію устаткування, що припадають на одну деталь:

$$
B_o = t_y \left( \sum_{i=1}^m \frac{t_{\mu m - \kappa}}{60} \right),\tag{68}
$$

де *t<sub>y</sub>* – витрати на утримання та експлуатацію обладнання, які припадають на одну годину роботи обладнання.

Загальноцехові витрати, що припадають на собівартість одиниці продукції:

$$
K_u = \frac{\Pi_u}{100} (3_o + P_o), \tag{69}
$$

де *3<sub>0</sub>* – основна заробітна плата за виготовлення деталі, грн.

Калькуляцію цехової собівартості одиниці продукції слід звести до таблиці 14.

|    |                                         | Витрати, грн |           |  |
|----|-----------------------------------------|--------------|-----------|--|
| Nº | Найменування статей                     | на           | на річний |  |
|    |                                         | ОДИНИЦЮ      | випуск    |  |
|    |                                         |              |           |  |
| 01 | Матеріали<br>OCHOBHI 3<br>відрахуванням |              |           |  |
|    | зворотніх відходів                      |              |           |  |
| 02 | Паливо на технологічні цілі             |              |           |  |
| 03 | Енергія на технологічні цілі            |              |           |  |

Табиця 14. Калькуляція цехової собівартості виготовлення деталі

Продовження табл. 14

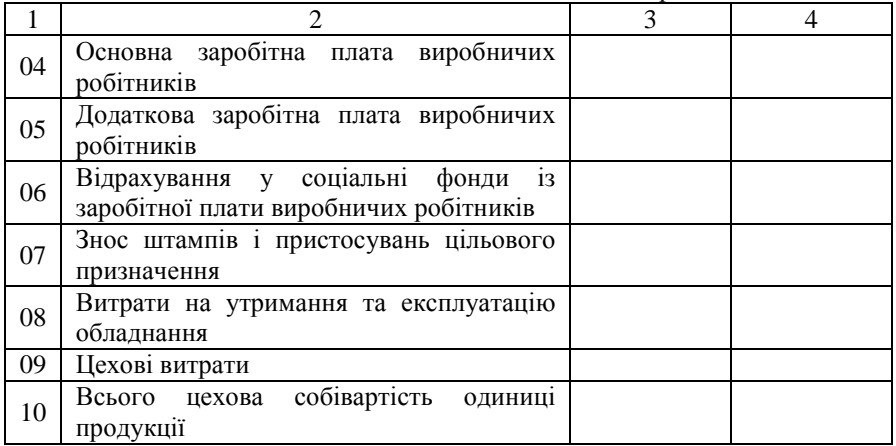

### **2.6. Визначення підсумкових техніко-економічних показників**

Крім показників, розрахованих у попередніх розділах курсової роботи, слід додатково визначити такі:

Собівартість товарного випуску продукції:

$$
C_{mn} = C_{up} \cdot K_{\partial \sigma} \cdot K_u, \qquad (70)
$$

де *Сцр* – цехова собівартість річного випуску деталі, грн.;

*Кдов* – коефіцієнт довантаження;

- *К<sup>ц</sup>* коефіцієнт переводу в цех.
- Виробіток продукції на одного робітника:

$$
B_n = \frac{T_p}{R_o},\tag{71}
$$

де *Тр* – трудомісткість річної виробничої програми цеху, нормо-год;

*Rо* – чисельність основних робітників цеху, чол.

Фондовіддача:

$$
\Phi_e = \frac{C_{mn}}{B_{o\phi}},\tag{72}
$$

де *Воф* – балансова вартість основних фондів цеху, грн.

Фондоозброєність:

$$
\Phi_{\alpha s\delta p} = \frac{B_{\alpha\phi}}{R_o},\tag{73}
$$

Зарплатомісткість продукції:

$$
3_{_{Mn}} = \frac{\Phi_{_{3n}}^{^{3a2}}}{C_{_{mn}}} \cdot 100\% \tag{74}
$$

де  $\boldsymbol{\varPhi}^{ \textit{3d2}}_{ \textit{3d1}}$  — річний фонд оплати праці працівників цеху (без урахування преміальних виплат), грн.

Підсумкові техніко-економічні показники роботи цеху слід звести до табл. 15.

| $N_{2}$ | Показник                                   | Одиниця   | Величина |
|---------|--------------------------------------------|-----------|----------|
|         |                                            | виміру    |          |
| 1.      | Програма запуску деталей $(N_3)$           | шт./рік   |          |
| 2.      | Трудомісткість виробничої програми $(T_p)$ | нормо-год |          |
| 3.      | Собівартість товарного випуску продукції   | грн.      |          |
| 4.      | Чисельність персоналу всього               | чол.      |          |
|         | в тому числі: - керівників                 | чол.      |          |
|         | - спеціалістів                             | чол.      |          |
|         | - службовців                               | чол.      |          |
|         | - основних робітників                      | чол.      |          |
|         | - допоміжних робітників                    | чол.      |          |
| 5.      | Вартість основних фондів                   | грн.      |          |
| 6.      | Фонд заробітної плати працівників цеху     | грн.      |          |
| 7.      | Середньомісячна заробітна плата:           |           |          |
|         | - керівника                                | грн.      |          |
|         | - спеціаліста                              | грн.      |          |
|         | - службовця                                | грн.      |          |
|         | - основного робітника                      | грн.      |          |
|         | - допоміжного робітника                    | грн.      |          |
| 8.      | Виробіток продукції на одного робітника    | нормо-год |          |
| 9.      | Фондовіддача                               | грн./грн. |          |
| 10.     | Фондоозброєність                           | грн./чол. |          |
| 11.     | Зарплатомісткість продукції                | %         |          |

Таблиця 15. Техніко-економічні показники роботи цеху

### **Рекомендована література**

- 1. Экономика и организация производства в дипломных проектах: Учебн. пособие для машиностроительных вузов /К. М. Великанов и др., под общ. ред. /К. М. Великанова, – М.: Машиностроение. Ленингр. отд., 1986. – 285с.
- 2. Экономика и организация поизводства в дипломных проектах по технологическим специальностям: Учеб. пособие /Геворкян А.М., Карасева А. А. и др.; под ред. А. М. Геворкяна. – М.: Высшая школа, 1982. – 130с.
- 3. Норицын И. А. и др. Проектирование кузнечных и холодноштамповочных цехов и заводов. Учеб. пособие для вузов. М.: Высшая школа, 1977. – 423с.
- 4. Проектирование машиностроительных заводов и цехов. Справочник в 6 томах. Под общ. ред. Е. С. Ямпольского. Том 3. Проектирование цехов обработки металлов давлением и сварочного производства /Под ред. А. М. Мансурова. М.: Машиностроение, 1974. – 342с.
- 5. Единая система планово-предупредительного ремонта и рациональной эксплуатации технологического оборудования машиностроительных предприятий /Под ред. М. О. Якобсона. – М.: Машиностроение, 1967. – 382с.
- 6. Методические указания по расчету штамповочных цехов для студентов специальности 0503. /Сост. Б. Б. Крышкин. – Кировоград.: КИСХМ, 1986.
- 7. Методические указания по дипломному проектированию для студентов специальности 0503. /Сост. В. М. Боков, В. С. Запорожченко и др. под редакцией Н. В. Шипельского. – Кировоград: КИСХМ, 1989. – 64с.
- 8. Расчеты экономической эффетивности новой техники: Справочник /Под ред. К. М. Великанова. – Л.: Машиностроение, 1989.
- 9. Расчеты экономической эффективности новой техники. Справочник. Под. ред. д-ра экон. наук проф. К. М. Великанова. Л.: «Машиностроение», 1975
- 10. Гамрат-Курик Л. И., Иванов К. Ф. Выбор варианта изготовления изделий и коэффициенты затрат. М.: Машиностроение, 1975. – 133с.
- 11. Ковка и штамповка: Справочник в 4-х томах. /Ред. совет:Е. И. Семенов и др. – М.: Машиностроение, 1985. – Т.1, 568с.
- 12. Ковка и штамповка: Справочник в 4-х томах. /Ред. совет:Е. И. Семенов и др. – М.: Машиностроение, 1986. – Т.2, 592с.

# *Додаток 1*

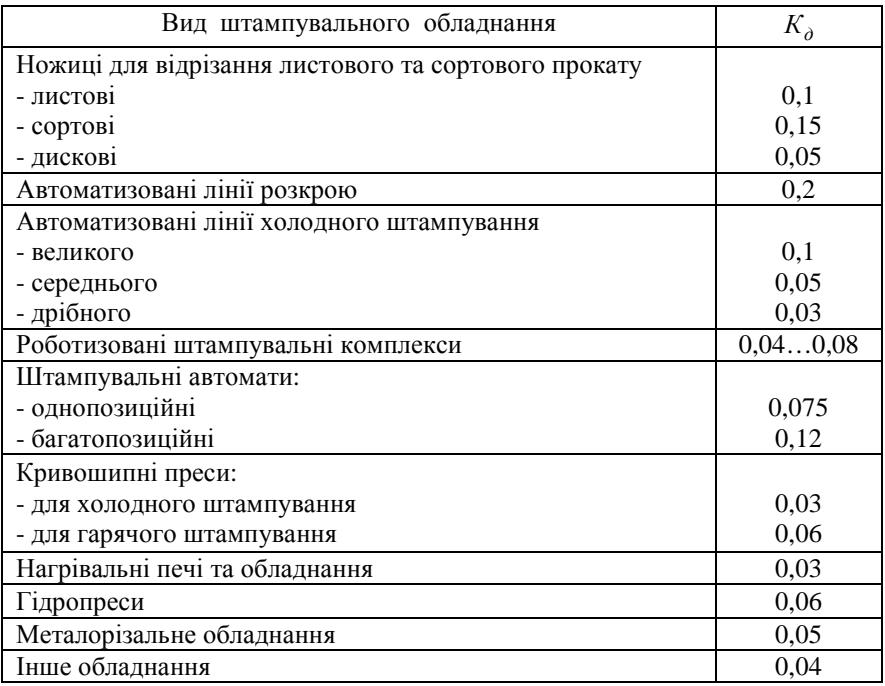

# *Додаток 2*

|                    |                          | Чисельність ITП          |                             |                 |  |
|--------------------|--------------------------|--------------------------|-----------------------------|-----------------|--|
| Функція            | Посада                   | при кількості робітників |                             |                 |  |
| управління         |                          | $125 - 200$              | 200-450                     | 450-800         |  |
|                    | $\mathfrak{D}$           | 3                        | 4                           | 5               |  |
| <b>І</b> . Лінійне | Начальник цеху           | 1                        | 1                           | 1               |  |
| керівництво        | Заступник началь-        |                          |                             |                 |  |
|                    | ника цеху з техно-       | 01                       | $\mathbf 1$                 | 1               |  |
|                    | логічної підготовки      |                          |                             |                 |  |
|                    | виробництва              |                          |                             |                 |  |
|                    | Заступник началь-        |                          |                             |                 |  |
|                    | ника цеху з вироб-       | 01                       | 1                           | 1               |  |
|                    | ництва                   |                          |                             |                 |  |
|                    | Начальник дільниці       | За кількістю дільниць    |                             |                 |  |
|                    | Старший мастер           |                          | 1 чол. На 2 змінних майстра |                 |  |
|                    | Змінний майстер          |                          | 1 чол. На 2030 чол.         |                 |  |
|                    |                          |                          | Виробничих робітників       |                 |  |
|                    | Бригадир                 |                          | За кількістю бригад         |                 |  |
| II. Технологіч-    | Начальник                |                          |                             |                 |  |
| на підготовка      | ехнолог-гічного          | 01                       | 1                           | 1               |  |
| виробництва        | бюро                     |                          |                             |                 |  |
|                    | Старший інженер-         | $\mathbf{1}$             | $\mathbf{1}$                | 12              |  |
|                    | технолог                 |                          |                             |                 |  |
|                    | Інженери-технологи       | 34                       | 38                          | 810             |  |
|                    | I, II та III-ї категорії |                          |                             |                 |  |
|                    | Інженер з                | $\mathbf{1}$             | $\mathbf{1}$                | 1               |  |
|                    | інструменту              |                          |                             |                 |  |
|                    | Оператор ЕОМ             | 01                       | 1                           | 1               |  |
|                    | Інженери-                | $\Omega$                 | $\mathbf{1}$                | $\overline{2}$  |  |
|                    | програмісти              |                          |                             |                 |  |
|                    | Інженер з експлуа-       | $\boldsymbol{0}$         | 01                          | $\mathbf{1}$    |  |
|                    | тації САПР               |                          |                             |                 |  |
| III. Оперативне    | Начальник                |                          |                             |                 |  |
| керування          | виробничо- діспет-       |                          | 01<br>1                     | $\mathbf{1}$    |  |
| виробництвом       | черського бюро           |                          |                             |                 |  |
|                    | Старший діспетчер        | 1                        | 1                           | 1               |  |
|                    | Діспетчер                | 1                        | 13                          | $\overline{34}$ |  |
|                    | Технік-діспетчер         | $\overline{a}$           | 01                          | $\mathbf{1}$    |  |

Таблиця Д.1 – Нормативи чисельності керівників, спеціалістів та службовців

Продовження табл. Д.1

|                  | $\mathfrak{D}$     | 3                 | $\overline{4}$ | 5              |
|------------------|--------------------|-------------------|----------------|----------------|
| IV. Організація  | Начальник бюро     |                   |                |                |
| праці і заробіт- | праці і заробітної |                   | 01             | 1              |
| ної плати        | плати              |                   |                |                |
|                  | Економіст          |                   |                | 1              |
|                  | Старший            | 1                 | 1              | 1              |
|                  | нормувальник       |                   |                |                |
|                  | Нормувальник       | $0.\overline{.1}$ | 1              | 12             |
|                  | Інженер з НОП і К  | $\overline{01}$   | 1              | 1              |
| V. Техніко-еко-  | Начальник планово- |                   |                | 1              |
| номічне плану-   | економічного бюро  |                   |                |                |
| вання            | Старший економіст  |                   | 01             | 1              |
|                  | Економіст          | 1                 | 1              | 1              |
| VI. Ремонтно-    | Енергетик          |                   |                | 1              |
| енергетичне і    | Механік            | 1                 | 1              | 1              |
| ремонтно-меха-   | Старший інженер    |                   |                | 1              |
| нічне обслуго-   | Технік             |                   |                | 1              |
| вування          | Господарське і     |                   |                |                |
|                  | транспортне        | 1                 |                | 1              |
|                  | обслуговування та  |                   |                |                |
|                  | <i>iHIII.</i>      |                   |                |                |
| VII. Службовці   | Старший бухгалтер  | 1                 | 1              | 1              |
| (лічильно-       | Бухгалтер-рахівник | 1                 | $\overline{3}$ | $\overline{4}$ |
| конторський      | Табельник          | 1                 | $\overline{2}$ | 3              |
| персонал)        | Секретар-друкарка  |                   | 1              | 1              |
|                  | Кресляр-           |                   |                | 1              |
|                  | копіювальник       |                   |                |                |
|                  | Завідуючий складом | 1                 | 1              | 1              |
|                  | Завідуючий         |                   |                |                |
|                  | господарством      |                   | 1              |                |

*Додаток 3* 

# КІРОВОГРАДСЬКИЙ НАЦІОНАЛЬНИЙ ТЕХНІЧНИЙ УНІВЕРСИТЕТ МЕХАНІКО-ТЕХНОЛОГІЧНИЙ ФАКУЛЬТЕТ

Кафедра економіки та організації виробництва

# **КУРСОВА РОБОТА** З ОРГАНІЗАЦІЇ ТА ПЛАНУВАННЯ ВИРОБНИЦТВА ТЕМУ:

**«Організаційно-планові та економічні розрахунки при проектуванні цеху холодної листової штамповки»**

**Виконав:** 

студент групи ІМ\_\_\_\_\_\_ Іванов Олег Петрович

**Керівник:** 

к.е.н., доц. Вербовська Н.П.

### КІРОВОГРАД 20\_\_

# **Зміст**

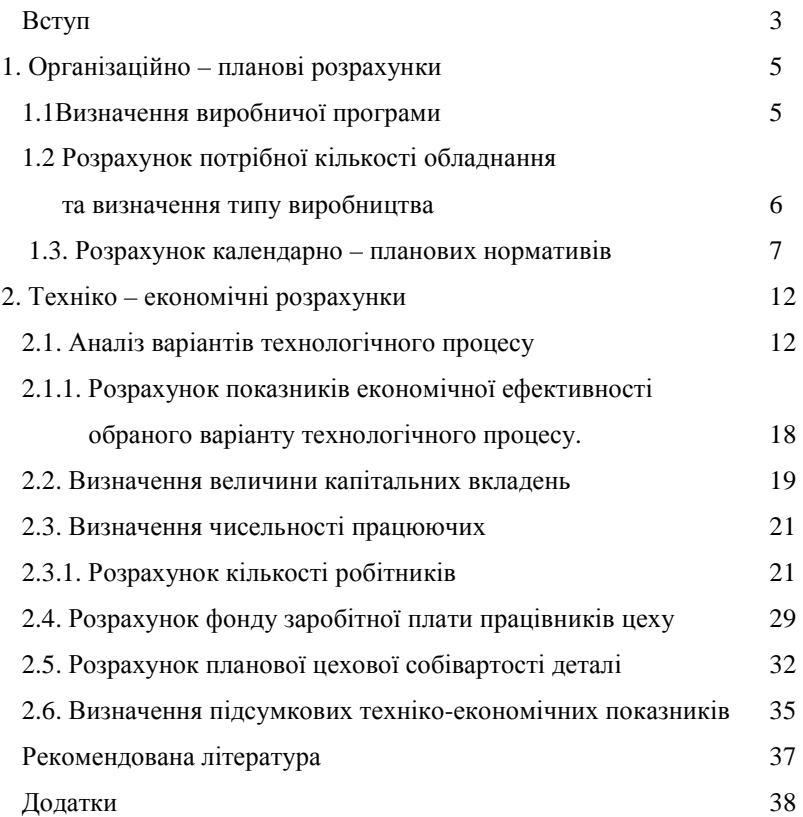

# **Для нотаток**

### Навчально-методичне видання

## І.В. Журило, М.М. Полтавець

## **Економічні розрахунки при проектуванні штампувальних цехів**

Методичні вказівки до виконання курсової роботи та економічної частини дипломних проектів